#### МИНИСТЕРСТВО ОБРАЗОВАНИЯ И НАУКИ РОССИЙСКОЙ ФЕДЕРАЦИИ

#### ФЕДЕРАЛЬНОЕ ГОСУДАРСТВЕННОЕ БЮДЖЕТНОЕ ОБРАЗОВАТЕЛЬНОЕ УЧРЕЖДЕНИЕ ВЫСШЕГО ПРОФЕССИОНАЛЬНОГО ОБРАЗОВАНИЯ «САМАРСКИЙ ГОСУДАРСТВЕННЫЙ АЭРОКОСМИЧЕСКИЙ УНИВЕРСИТЕТ ИМЕНИ АКАДЕМИКА С.П. КОРОЛЕВА (НАЦИОНАЛЬНЫЙ ИССЛЕДОВАТЕЛЬСКИЙ УНИВЕРСИТЕТ)» (СГАУ)

#### **И. Е. ДАВЫДОВ, А.А. ПАНКОВ**

## **ОЦЕНКА АВАРИЙНЫХ СИТУАЦИЙ РН НА ПЕРВОЙ СТУПЕНИ ПОЛЁТА**

Интерактивный лабораторный практикум

Издано в рамках выполнения Программы развития Государственного образовательного учреждения высшего профессионального образования «Самарский государственный аэрокосмический университет имени академика С.П. Королёва» на 2009-2018 годы по проекту «Создание и внедрение новых методов исследования устойчивости ракеты-носителя с различной компоновкой головных блоков и разработка методов и средств по её реализации в научных исследованиях и учебном процессе СГАУ» Соглашение № 2/9 от 3.06.2013 г

#### С А М А Р А

УДК 629.78 (075) ББК 39.6я7 Д 138

Авторы: Давыдов Игорь Евгеньевич Панков Александр Александрович

Рецензент: Давыдов Е.И., к.т.н., доцент кафедры летательных аппаратов

**Давыдов, И.Е. Оценка аварийных ситуаций РН на первой ступени полёта** [Электронный ресурс]: Интерактивный лабораторный практикум **/** И. Е. Давыдов, А.А. Панков; М-во образования и науки РФ, Самар. гос. аэрокосм. ун-т им. С. П. Королева (нац. исслед. ун-т),. - Электрон. текстовые и граф. дан. (0,76 Мбайт). - Самара, 2013. - 1 эл. опт. диск (CD-ROM). - Систем. требования: ПК Pentium; Windows 98 или выше.

Приведены методические указания к лабораторным работам по дисциплине «Теория автоматического управления» для обучения студентов старших курсов, магистров и аспирантов по специальностям: 160100.65 «Самолёто- и вертолётостроение» (дисц. «Теория автоматического управления», 3курс, 5 семестр), 160400.65 «Проектирование, производство и эксплуатация ракет и ракетно-космических комплексов» (дисц. «Системы управления ЛА», 5 курс, 10 семестр), 220305 «Автоматизированное управление жизненным циклом продукции» (дисц. «Теория автоматического управления», 4 курс, 8 семестр).

Разработано на кафедре космического машиностроения.

Интерактивные материалы представлены по адресу http://e.mail.ru/cgi-

bin/link?check=1&refresh=1&cnf=d870ed&url=http%3A%2F%2Fde.ssau.ru%2Fcourse%2Fview.php%3Fid %3D105&msgid=13831167350000001007;0,0&x-email=davydovie%40mail.ru&js=1

© Самарский

 государственный аэрокосмический университет, 2013

#### **ВВЕДЕНИЕ**

В учебном пособии излагается методика выполнения работы, целью которой является анализ аварийных ситуаций при заклинивании исполнительных органов на первой ступени полёта ракеты-носителя (РН). Данный модуль предназначен для обучения студентов старших курсов, магистров и аспирантов по специальностям: 160100.65 «Самолёто- и вертолётостроение» (дисц. «Теория автоматического управления», 3курс), 160400.65 «Проектирование, производство и эксплуатация ракет и ракетнокосмических комплексов» (дисц. «Системы управления ЛА», 5 курс), 220305 «Автоматизированное управление жизненным циклом продукции» (дисц. «Теория автоматического управления», 4 курс), 220306 «Компьютерные системы управления качеством автоматизированных производств» (дисц. «Теория автоматического управления», 4 курс) по кафедре космического машиностроения.

Издано в рамках выполнения Программы развития Государственного образовательного учреждения высшего профессионального образования «Самарский государственный аэрокосмический университет имени академика С. П. Королёва» на 2009-2018 годы.

## **ЛАБОРАТОРНАЯ РАБОТА №1 «ОЦЕНКА АВАРИЙНЫХ СИТУАЦИЙ РАКЕТЫ-НОСИТЕЛЯ НА ПЕРВОЙ СТУПЕНИ ПОЛЁТА»**

Цель работы: **Исследование заклинивания исполнительных органов системы управления при движении ракеты-носителя на первой ступени полёта.**

## **СОДЕРЖАНИЕ РАБОТЫ**

- 1. Ознакомление с физической постановкой задачи.
- 2. Выбор исходных данных. Моделирование движения РН при исследовании заклинивания исполнительных органов системы управления.
- 3. Подготовка отчёта по лабораторной работе.
- 4. Сдача зачёта по лабораторной работе.

Продолжительность лабораторной работы составляет 2 часа: первый час отводится для выполнения пункта 1, второй час – на выполнение пунктов  $2\div 4$ .

#### **1. ПОСТАНОВКА ЗАДАЧИ**

При исследовании вопросов устойчивости и управляемости летательного аппарата применяется связанная система координат. Связанная система координат ориентирована относительно стартовой тремя углами Эйлера: угол тангажа  $(\vartheta)$ , угол рыскания  $(\vartheta)$  и угол крена  $(\gamma)$ .

Действительное движение ракеты-носителя всегда будет отличаться от программного. Причины, вызывающие отклонение движения от программного называются возмущающими факторами. Эти факторы могут быть как постоянными, так и случайными.

Искажение внешней геометрии корпуса, несоосность двигателя с корпусом, отклонение от расчетных значений тяги двигателя и стартового веса, изменение эффективности органов управления ракеты и другие факторы, действующие постоянно и являются для летательного аппарата систематически действующими возмущающими факторами.

Так как возмущающие факторы для разных ракет-носителей могут быть различными, то действительные траектории и параметры движения на управляемом участке будут как бы «заключены» в трубку, осью для которой является программная траектория. Движение ракеты в трубке траекторий называется номинальным движением.

Кратковременные возмушения. такие как порывы ветра. кратковременные изменения тяги двигателя, помехи и ложные сигналы в системе управления, обычно случайны и их невозможно учесть в уравнениях движения, хотя они и оказывают влияние на движение ракеты. Это объясняется тем, что величина и время действия этих случайных возмущающих факторов случайных возмущений изменяются неизвестны. Под действием этих параметры движения, поэтому величину любого из них можно представить состоящей из номинального значения (без учета возмущения) и некоторого малого отклонения, называемого возмущением.

Под движением в плоскости тангажа и рыскания ракеты-носителя понимается его движение относительно плоскости тангажа (рыскания) Оху  $O(xz)$  под действием возмущающих и управляющих моментов. Для упрощения проведения исследований предлагается рассматривать ракету-носитель осесимметричной схемы исполнения (рис.1.) Осесимметричность приводит к тому, что, в каком бы направлении ни отклонялась продольная ось РН от вектора воздушной скорости  $\overline{V}$  при одном и том же угле отклонения возникает одна и та же боковая аэродинамическая сила, что позволяет получить более простые уравнения движения РН.

Система дифференциальных уравнений возмущенного движения РН с учетом упругости конструкции и подвижности жидкости в баках в плоскости тангажа (рыскания) имеет вид:

$$
\ddot{\psi} = -C_{\psi\psi}\psi - C_{\psi V_{z}}V_{z} - 2C_{\psi\delta_{H}}\delta_{H} - 4C_{\psi\delta_{B}}\delta_{B} - 2C_{\psi\delta_{B}}\delta_{B} + M_{B} - \sum_{e=1}^{n} \left(T_{e}\ddot{\beta}_{e} + P_{e}\beta_{e}\right) - \sum_{i=1}^{m} \nu_{i}S_{i},
$$
\n
$$
\ddot{z} = -C_{V_{z}\psi}\psi - C_{V_{z}V_{z}}V_{z} - 2C_{V_{z}\delta_{H}}\delta_{H} - 4C_{V_{z}\delta_{B}}\delta_{B} - 2C_{V_{z}\delta_{B}}\delta_{B} + F_{B} + \sum_{e=1}^{n} U_{e}\ddot{\beta}_{e} - \sum_{i=1}^{m} \mu_{i}S_{i},
$$
\n
$$
\ddot{S}_{i} + \Delta_{i}\frac{\omega_{i}}{\pi}\dot{S}_{i} + \omega_{i}^{2}S_{i} = \sum_{e=1}^{n} R_{ie}\ddot{\beta}_{e} + k_{iH}\delta_{H} + k_{iB}\delta_{B} + k_{iB}\delta_{B},
$$
\n
$$
\ddot{\beta}_{e} + \varepsilon_{e}\dot{\beta}_{e} + r_{e}\beta_{e} = -t_{e}\ddot{\beta} - r_{e}\beta + u_{e}\ddot{z} + \sum_{i=1}^{m} N_{ei}\ddot{S}_{i}, i = \overline{1, m}, e = \overline{1, n}.
$$
\n(1)

Номинальные значения коэффициентов уравнений вычисляются по формулам:

$$
C_{\psi\psi} = \frac{57,3 \cdot C_{y}^{\alpha} q S_{M} (C_{\mu_{M}} - C_{\mu_{M}}) L g_{n}}{J_{YY}}, C_{\psi\delta_{1}} = \frac{C_{\psi\psi}}{V}, C_{\psi\delta_{1}} = \frac{P_{\text{ympII}} (C_{\mu_{M}} L - l_{\mu}) g_{n}}{J_{YY}},
$$
  
\n
$$
C_{\psi\delta_{k}} = \frac{P_{\text{ympE}} (C_{\mu_{M}} L - l_{\text{B}}) g_{n}}{J_{YY}}, C_{\psi\delta_{k}} = \frac{57,3 \cdot C_{y}^{\delta} q S_{M} (C_{\mu_{M}} L - l_{\text{B}})}{J_{YY}}, C_{\gamma_{2}g} = \frac{(P + 57,3 \cdot C_{y}^{\alpha} q S_{M}) g_{n}}{M},
$$
  
\n
$$
C_{\gamma_{2}\gamma_{2}} = \frac{57,3 \cdot C_{y}^{\alpha} q S_{M} g_{n}}{MV}, C_{\gamma_{2}\delta_{1}} = \frac{P_{\text{ympII}} g_{n}}{M}, C_{\gamma_{2}\delta_{k}} = \frac{P_{\text{ympE}} g_{n}}{M}, C_{\gamma_{2}\delta_{k}} = \frac{57,3 \cdot C_{y}^{\delta} q S_{M} g_{n}}{M}.
$$
\n(2)

Здесь  $M$  – масса РН, кг;  $J_{vv}$  момент инерции ступени относительно поперечной оси, проходящей через центр масс,  $H \omega^2$ ;  $\delta_{II}$ ,  $\delta_{B}$ ,  $\delta_{B}$  - угловое рулевого органа каналам "центр", "бок", "воздух", отклонение  $\Pi$ <sup>O</sup> соответственно, рад; Р - сила тяги двигательных установок, Н; Р<sub>упр II</sub>, Р<sub>упр Б</sub> тяга управляющих двигателей центрального и бокового блоков, Н; V относительная скорость PH, м/с; V z - вариация скорости центра масс PH в направлении оси OZ<sub>1</sub>, м/с;  $l_{1b}$ ,  $l_{b}$ ,  $l_{B}$ ,  $l$  – расстояние от среза корпуса соответствующей ступени РН до места приложения управляющей силы, м;  $r_{\text{L}}$  $r_{\rm b}$ ,  $r_{\rm B}$ ,  $r$  – плечи управляющих органов относительно продольной оси  $\rm O X_1$ , м;  $\Psi$ - отклонение от программного значения угла рыскания, рад;  $S_M - \pi n$ ощадь миделевого сечения,  $M^2$ ;  $C_Z^{\alpha}$  - производная коэффициента нормальной силы по углу атаки, 1/градус;  $C_{v}^{\alpha}$  - производная коэффициента подъемной силы по углу

атаки, 1/градус;  $\rm C_{\rm uq}$  – относительное положение центра давления;  $\rm C_y^{\rm \; \delta}$  производная коэффициента нормальной силы воздушного руля по углу отклонения руля,  $1/r$ радус;  $C_{\text{HM}}$  – относительное положение центра масс; q – скоростной напор; Z - линейное отклонение центра масс РН от программной траектории; *S<sup>i</sup>* - параметр, характеризующий упругие перемещения корпуса РН при колебаниях в канале рыскания;  $\beta_e$  - параметр, характеризующий деформацию свободной поверхности жидкости в баке с номером e; Fв, Мв соответственно внешние сила и момент, действующие на РН и не зависящие от упругих свойств конструкции и колебаний жидкости в баках; m - число учитываемых тонов упругих колебаний корпуса РН; n - число баков, жидкое наполнение которых участвует в соответствующем движении. Индексы "*e*" соответствуют (рис.1): 1-баку окислителя центрального блока "Ц" РН; 2 - баку горючего центрального блока "Ц" РН; 3 - баку, эквивалентному бакам окислителя боковых блоков "Б" РН; 4-баку, эквивалентному бакам горючего боковых блоков "Б" РН.

Коэффициенты дифференциальных уравнений возмущённого движения РН с учётом подвижности жидкости в баках рассчитываются по формулам:

$$
u_e = \lambda_e; \quad T_e = -\frac{\rho_e}{J_y} \mu_e \eta_{ey} ; \quad r_e = \lambda_e \cdot g^*; \quad P_e = \frac{\rho_e}{J_y} \mu_e g^*; \tag{3}
$$
\n
$$
t_e = -\lambda_e \cdot \eta_{ey}; \quad U_e = \frac{\rho_e}{M} \mu_e; \quad B_e = -\lambda_e \cdot \eta_{ex}; \quad A_e = -\frac{\rho_e}{J_{xx}} \mu \eta_{ex} ,
$$
\n
$$
r_{\text{R}} = e \text{ - nonep } \text{6ax}; \quad \rho_e \text{ - nonreperb nonimba } \text{B } e \text{-on } \text{6axe}; \quad M \text{ - macca PH};
$$
\n
$$
\lambda_e, \mu_e, \eta_e \text{ - runpoguha}
$$
\n
$$
r_{\text{R}} = \frac{\rho_e}{M} \mu_e; \quad \rho_e = \frac{\rho_e}{M} \mu \eta_{ex}; \quad \rho_e = \frac{\rho_e}{J_{xx}} \mu \eta_{ex} ,
$$
\n
$$
r_{\text{R}} = \frac{\rho_e}{M} \mu \eta_{ex}; \quad \rho_e = \frac{\rho_e}{M} \mu \eta_{ex}; \quad \rho_e = \frac{\rho_e}{M} \mu
$$

от центра давления жидкости в баке с номером е до осей OZ<sub>1</sub> и OX<sub>1</sub> соответственно.

Линеаризованная система уравнений (1) и система уравнений возмущенного движения первой ступени РН в плоскости тангажа не имеют перекрестных связей по каналам управления и поэтому могут быть исследованы независимо друг от друга.

Линеаризованные уравнения автомата стабилизации (АС) в плоскости рыскания имеют вид:

$$
\tau_2 \cdot \ddot{\delta}_v + \tau_1 \cdot \dot{\delta}_v + \delta_v = a_{0v} \cdot \psi + a_{1v} \cdot \dot{\psi} - a_{2v} \cdot z - a_{3v} \cdot \dot{z} - a_{4v} \ddot{z},\tag{4}
$$

где индексы у  $\{I, E, B\}$  соответствуют "Ц" и "Б" блокам и воздушным рулям "В";  $\delta$  - угол отклонения управляющих двигателей для "Ц" и "Б" блоков и воздушных рулей в плоскости рыскания;  $a_{iV}(i = \overline{1,4})$  – передаточные числа АС соответствующим входным сигналам;  $\tau_l, \tau_2$  – коэффициенты,  $\Pi$ <sup>O</sup> характеризующие динамические свойства АС.

Для анализа оценки работоспособности системы управления на предмет заклинивания исполнительных органов необходимо получить переходные процессы контролируемых переменных, преобразовав уравнения возмущенного движения (1), (4) к векторно - матричной форме:

$$
C_{\ddot{y}} \cdot \ddot{Y} + C_{\ddot{y}} \cdot \dot{Y} + C_{y} \cdot Y = F,
$$
\n(5)

где Y - вектор-столбец (n×1) состояния системы с компонентами:

 $Y_1 = \psi, Y_2 = Z, Y_{2+1} = S_1, ..., Y_{2+n} = S_n, Y_{2+n+1} = \beta_1, ..., Y_{2+n+m} = \beta_m, Y_{3+n+m} = \delta;$ F- вектор-столбец возмущений (n×1) с компонентами  $f_1, f_2, ..., f_{3+m+n}$ .

$$
\ddot{Y} + (C_{y}^{-1} \cdot C_{y}) \cdot \dot{Y} + (C_{y}^{-1} \cdot C_{y}) \cdot Y = C_{y}^{-1} \cdot F
$$
 (6)

Вводя новую переменную  $H = \dot{Y}$ , получим:

$$
\dot{Y} = H,
$$
\n
$$
\dot{H} = C_{\dot{Y}}^{-1} \cdot F + D \cdot H + G \cdot Y,
$$
\n(7)

 $_{\Gamma \text{I\!R}} D = -(C_{\mathcal{Y}}^{-1} \cdot C_{\mathcal{Y}}); \quad G = C_{\mathcal{Y}}^{-1} \cdot C_{\mathcal{Y}}.$ 

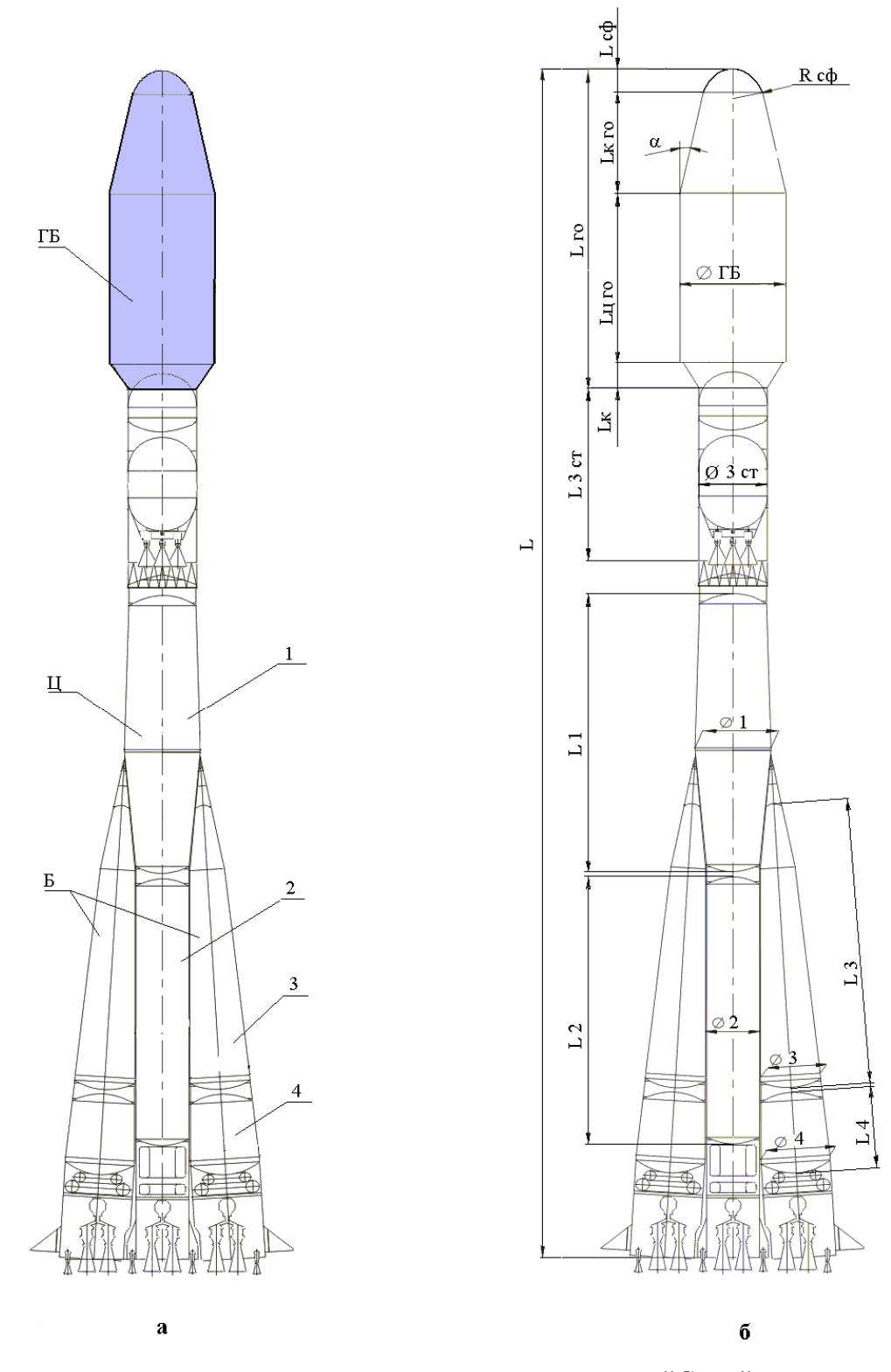

Рис.1. Конструктивно - компоновочная схема РН "Союз"

Система (7) в поверочных расчетах интегрируется с учетом, блокировки сигналов улов отклонения исполнительных органов (заклинивание) (рис.2), нелинейностей в сервоприводе осуществляющем преобразование управляющих сигналов в перемещение управляющих органов (в данном случае управляющих двигателей и воздушных рулей).

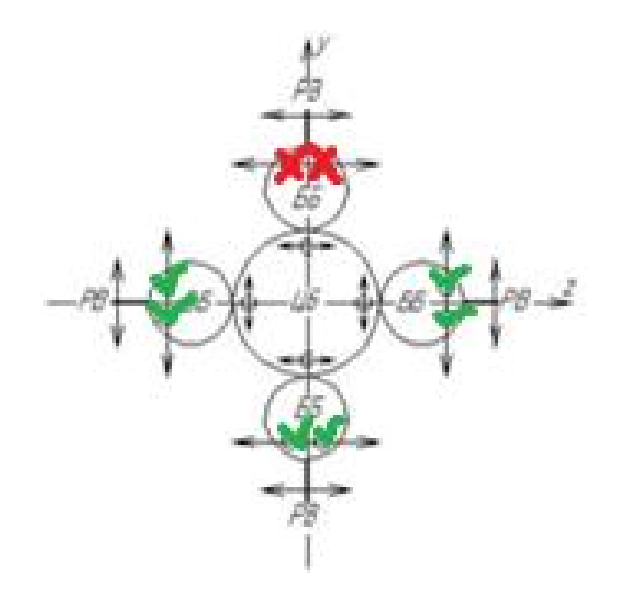

Рисунок 2 – Схема расположения исполнительных органов и варианты их заклинивания

Необходимо отметить, что исследование заклинивания исполнительных органов на процесс управления необходимо проводить из оценки уменьшения эффективности управления исполнительных органов при «потере» того или иного исполнительного органа. При этом следует понимать, что отказавший исполнительный орган (управляющие двигатели центрального блока и управляющие двигатели и воздушные рули боковых блоков) будет вносить возмущающее воздействие, а не управляющее, т.к. он уже не будет работать по закону управления, формируемому АС.

В данной лабораторной работе реализованы следующие варианты заклинивания управляющих органов:

- заклинивание происходит сразу всех исполнительных органов выбранного блока;

- заклинивание происходит на выбранной секунде полёта (от 0 до 120 секунд);

- заклинивание происходит либо для текущего угла поворота исполнительного органа (угол поворота исполнительных органов с момента заклинивания будет неизменным), либо с момента заклинивания угол исполнительных органов будет изменяться до указанного с той угловой скоростью, которая была у исполнительных органов на момент заклинивания.

# **2. МОДЕЛИРОВАНИЕ ПЕРЕХОДНЫХ ПРОЦЕССОВ ПО КАНАЛУ РЫСКАНИЯ РАКЕТЫ-НОСИТЕЛЯ НА ПЕРВОЙ СТУПЕНИ ПОЛЁТА**

Моделирование задачи начинается с выбора численных значений исходных данных. Моделирование переходных процессов производится с помощью уравнений  $(1) \div (7)$ .

Исследование аварийных ситуаций при движении РН на первой ступени полёта начинается с запуска программы Accident.Com.

При запуске данной программы на экране монитора высвечивается диалоговая панель (Рис. 3.).

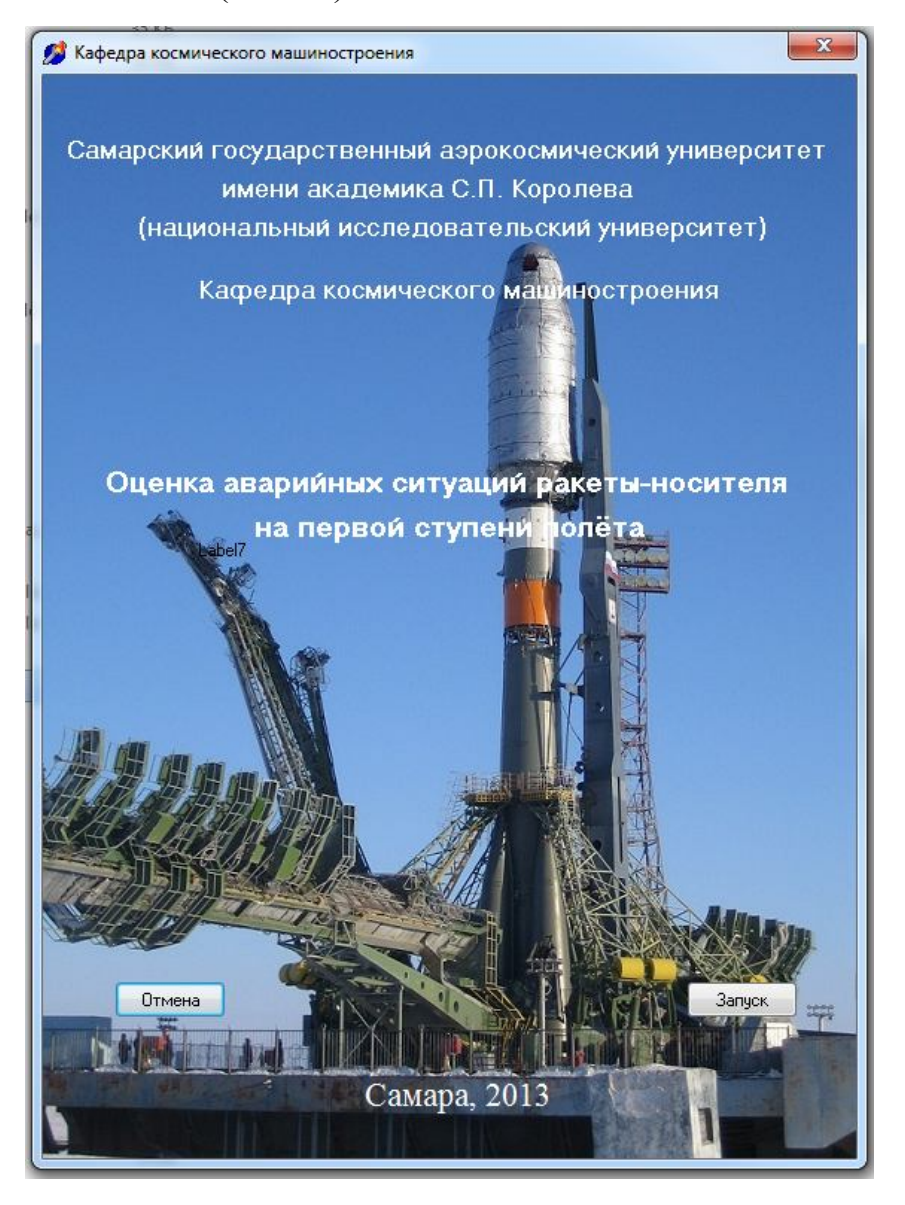

Рисунок 3 - Диалоговая панель программы Accident.Com

На первом окне программы расположены две активные кнопки - «Запуск» и «Отмена». При нажатии на кнопку «Запуск» появляется главное окно программы, изображённое на рисунке 4. При нажатии на кнопку «Отмена» происходит завершение работы с программой.

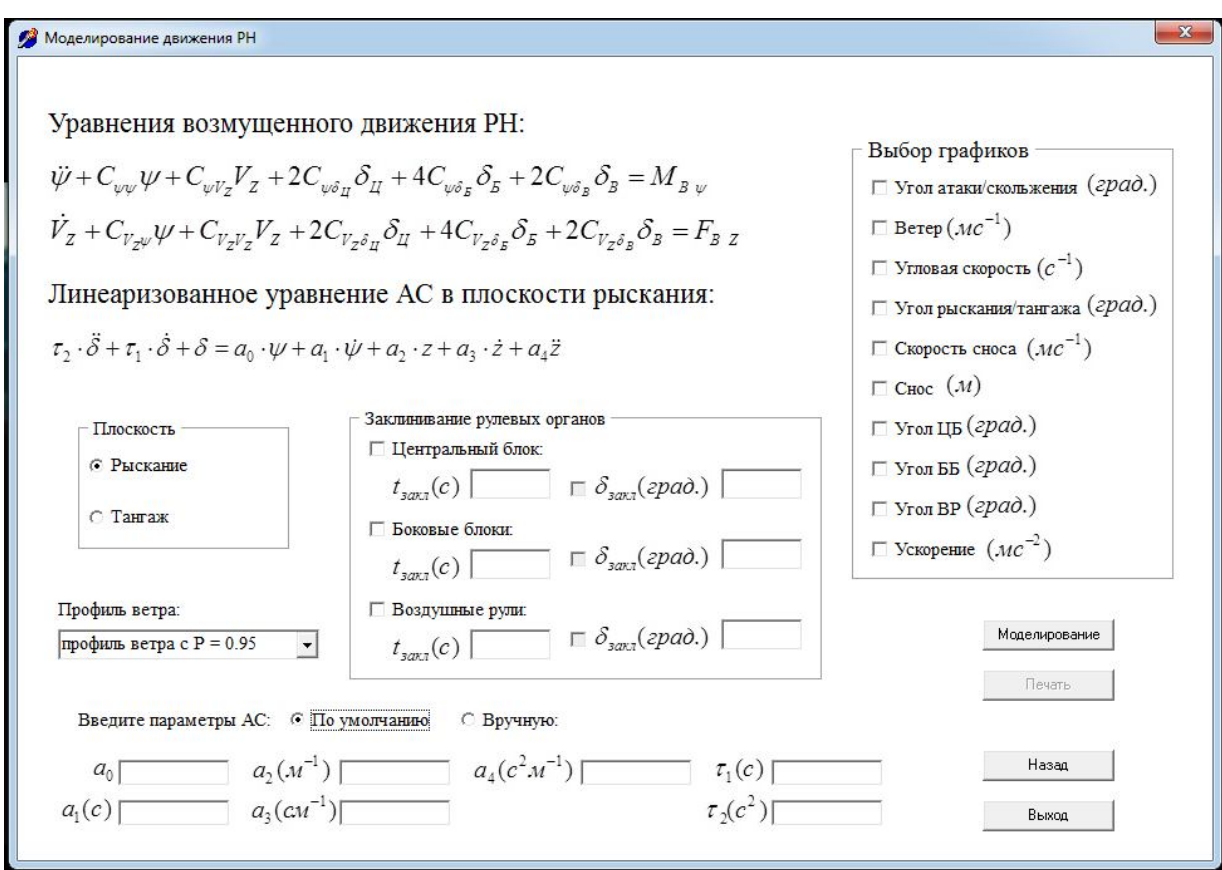

Рисунок 4 – Окно «Моделирование движения РН» программы

Основное меню программы содержит все необходимые для моделирования функции. Заполнение параметров производится в ручном режиме, так и в автоматическом, в системе присутствует функция контроля вводимых данных, сообщающая о некорректных данных. Присутствуют 3 кнопки: «Назад» (позволяет при работе с программой вернуться к первому окну программы, см.рис.3), «Моделирование» (запускает процесс моделирования полета РН с введенными пользователем параметрами), «Выход» (завершает работу программы).

Кнопка «Печать» активируется при выборе необходимых графиков в блоке «Выбор графиков» (рис.5).

Выбор графиков-□ Угол атаки/скольжения (град.)  $\Box$  Berep  $(\mathcal{MC}^{-1})$  $\Gamma$  Угловая скорость  $(c^{-1})$ Г Угол рыскания/тангажа (град.)  $\Gamma$  Скорость сноса  $(\text{MC}^{-1})$  $\sqsubset$  CHOC  $(\mathcal{M})$  $\Box$  Угол ЦБ (град.)  $\Gamma$ Угол ББ (град.)  $\Gamma$  Угол ВР (град.)  $\Box$  Ускорение  $(\mathcal{MC}^{-2})$ 

Рисунок 5 – Блок управления «Выбор графиков»

Перед проведением моделирования переходных процессов движения РН на первой ступени полёта необходимо выбрать плоскость управления, в которой будут проведены расчёты. Для этого в блоке «Плоскость» необходимо отметить маркером выбранную плоскость (рис.6).

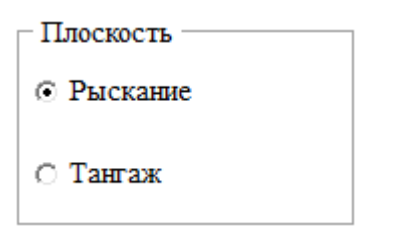

Рисунок 6 – Блок управления «Плоскость»

После выбора плоскости управления необходимо выбрать профиль ветра. Профиль ветра можно выбрать в блоке «Профиль ветра» из списка выпадающей вкладки (рис.7).

Профиль ветра:

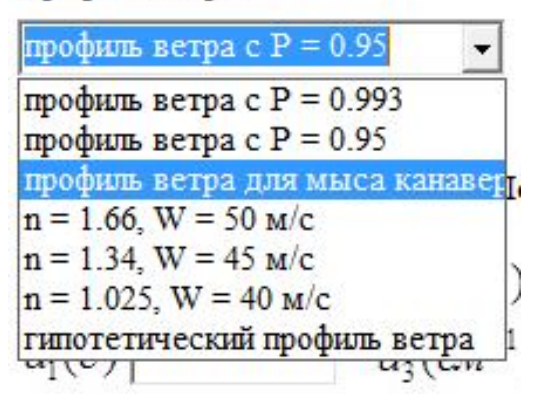

Рисунок 7 – Блок выбора параметров «Профиль ветра»

После проведённого выбора необходимо провести выбор параметров автомата стабилизации. Выбор параметров автомата стабилизации проводится в блоке «Введи параметры АС» (рис.8).

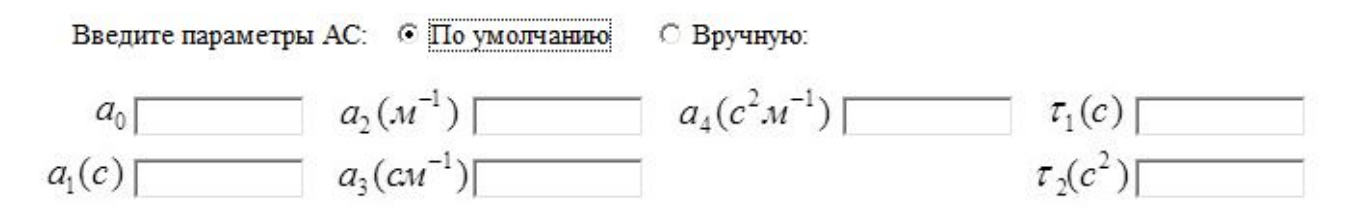

Рисунок 8 – Блок выбора параметров АС

Параметры автомата стабилизации могут быть введены как вручную, так и быть заданы по умолчанию.

Для оценки парирования системы управления выбранных ветровых возмущений необходимо выбрать временные зависимости в блоке «Выбор графиков» (рис.5).

После выбора всех необходимых для моделирования параметров надо нажать клавишу «Моделирование» манипулятором «Мышь». В результате чего программой на экран монитора будет выведено окно «Окно графиков» (рис. 9)

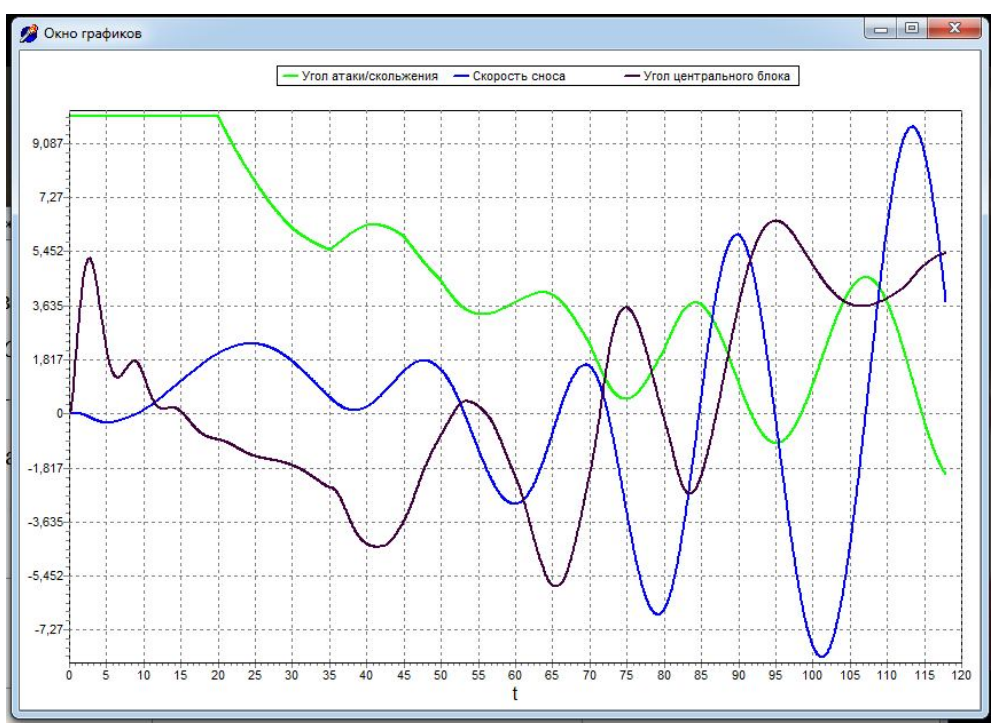

с временными зависимостями отмеченных параметров.

Рисунок 9 – Окно программы «Окно графиков»

Для закрытия данного окна необходимо нажать перекрестье в правом верхнем углу  $\boxed{\blacksquare \blacksquare \blacksquare$ 

Для проведения исследований влияния заклинивания исполнительных органов в окне «Моделирование движения РН» (рис.4) в блоке «Заклинивание рулевых органов».

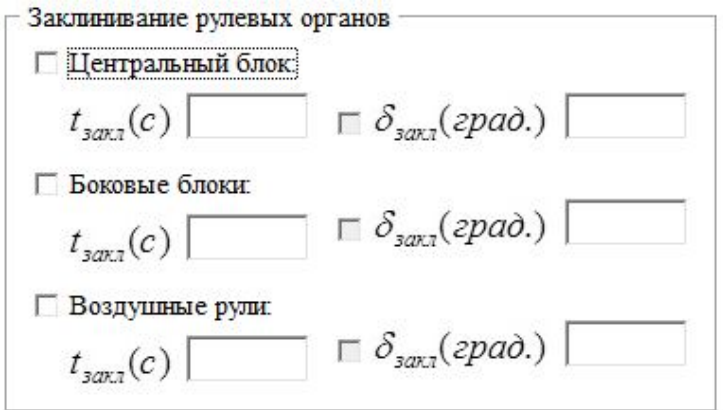

Рисунок 10 – Блок выбора параметров «Заклинивание рулевых органов»

В блоке «Заклинивание рулевых органов» необходимо выбрать блок (центральный, боковый), время заклинивания и, по необходимости, выбрать угол заклинивания, на который буде выведен заклинивший орган.

#### **3. ПОРЯДОК ВЫПОЛНЕНИЯ РАБОТЫ**

- 1. Получить исходные данные у преподавателя;
- 2. Запустить программу;
- 3. Выбрать плоскость управления (рис.6), выбрать профиль ветра (рис.7);
- 4. Ввести параметры АС (рис.8);
- 5. Выбрать варианты заклинивания исполнительных органов (рис.10);
- 6. Выбрать временные зависимости по интересующим параметрам (рис.5);
- 7. Провести моделирование;
- 8. Провести оценку полученных результатов, по необходимости, повторить расчёты.
- 9. Распечатать полученные результаты;
- 10.Подготовить отчет на стандартном бланке.

## **4. ВОПРОСЫ К ЗАЧЕТУ**

- 1. Дайте определение возмущённому движению;
- 2. Дайте определение осесимметричному объекту;
- 3. Какие варианты заклинивания управляющих органов реализованы в лабораторной работе.

## **ОГЛАВЛЕНИЕ**

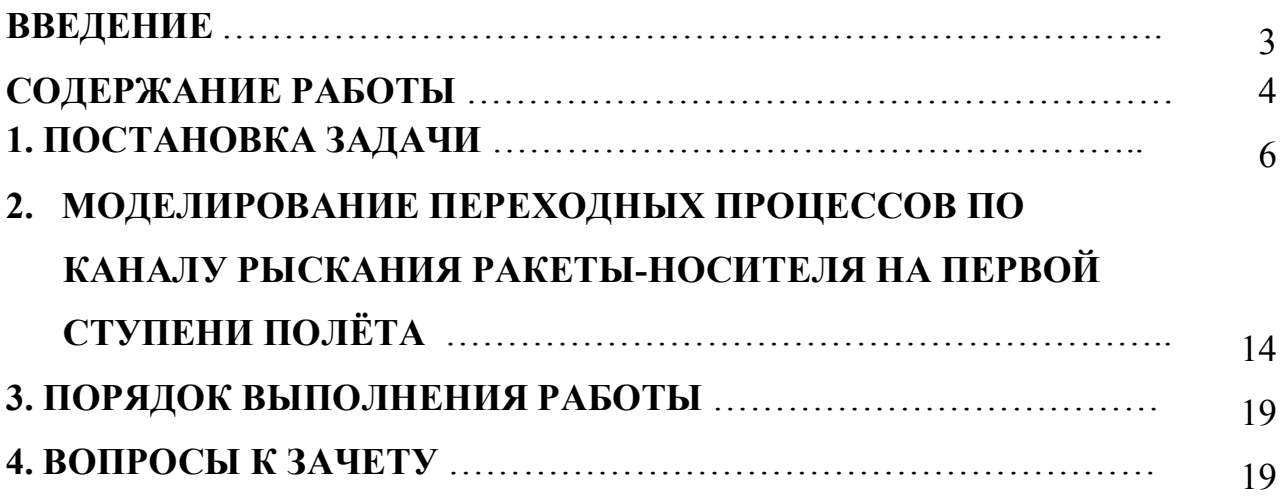